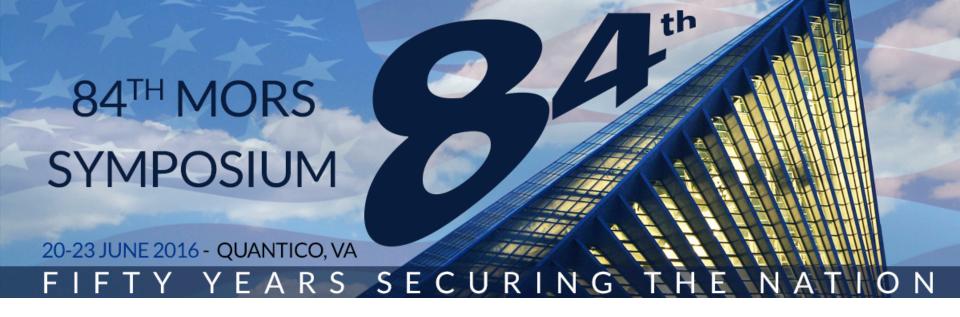

# MORS Introduction to Cost Estimation (Part I)

Module Four – Phase 2: Assessment (Develop Point Estimate)

Mr. Huu M. Hoang

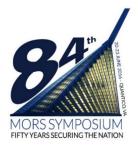

### Disclosure Form

| M©R5                                                                                                    | Government Disclosure Form 712B – Deadline: 6 June 2016  MORS Symposium  20-23 June 2016, Quantico, VA  E-mail the completed form to 712s@mors.org use the Presentation ID assigned by the MORS Presenter Center as the e-mail subject and as the file name.                                                                                                    |                                                                                                    |  |
|----------------------------------------------------------------------------------------------------|----------------------------------------------------------------------------------------------------|----------------------------------------------------------------------------------------------------|--|
| PART I                                                                                                    |                                                                                                    | stauthority to disclose the following presentation at the MORS<br>IS Pinal Report, and posting on the MORS website if applicable.                                                                      |  |
| Principal Author:<br>HUU M. HOANG                                                                                                    | Other Author(s): None                                                                                                    | Presentation ID Number:<br>16085                                                                                                    |  |
| Principal Author's Organizat<br>Office of the Deputy Assis                                                                                                    | tion:<br>stant Secretary of the Army (Cost & Economics)                                                                                                    | X Hum M. Hony                                                                                                    |  |
| Complete mailing address:                                                                                                    |                                                                                                    | Principal Author's Signature: ♠ Date: 25 May 16                                                                                                    |  |
| 5701-21st Street, I                                                                                                    |                                                                                                    | Phone: 703-697-1606                                                                                                    |  |
| Fort Belvoir, VA 2                                                                                                    | 2060                                                                                                    | FAX:                                                                                                    |  |
|                                                                                                    |                                                                                                    | Email: HUU.M.HOANG.CIV@MAIL.MIL                                                                                                    |  |
| Title of Presentation:                                                                                                    |                                                                                                    |                                                                                                    |  |
| Workshops are supervised be<br>know", and that foreign nat-<br>will meet the overall classific<br>SECRET SECRET!                                                                                                    | by the OCNO N81, that all attendees have provided a<br>sionals from Australia, Canada and Great Britain will be<br>cation of the presentation being:                                                                                                    | onsor, with the understanding that MORS Special Meetings or<br>a current security clearance and that all attendees have "need-to-<br>e-present and confirms that attendance at a specific presentation |  |
| OTHER FOUO                                                                                                    | and authorizes disclosure at the meeting.                                                                                                    | ENTIAL//REL TO FVEY UNCLASSIFIED INOFORN                                                                                                    |  |
| Classified by:                                                                                                    | and authorizes disclosure at the meeting.                                                                                                    | ENTIAL//REL TO FVEY UNCLASSIFIED IN NOFORN                                                                                                    |  |
|                                                                                                    | and authorizes disclosure at the meeting.                                                                                                    |                                                                                                    |  |
| Classified by:<br>Downgrade to:                                                                                                    | and a uthorizes disclosure at the meeting.  Declase                                                                                                    | usified by: On:                                                                                                    |  |
| Classified by:  Downgrade to:  **  Distribution Sta  This presents tion/pape for public release, disk exampt from US. ex.                                                                                                    | and authorizes disclosure at the meeting.  Declar  The applicable distribution statement below must be deatement A:  Other Distribute ris unclassified, approved tribution unlimited, and is post licensing and other or the International Traffic                                                                                                    | usified by: On:                                                                                                    |  |
| Classified by:  Downgrade to:  **  Distribution Sta  This presentation/page for public relations, dist exampt from U.S. ex. export approvals unde in Arms Regulations (2.                                                                                                    | and authorizes disclosure at the meeting.  Declar  The applicable distribution statement below must be deatement A:  Other Distribute ris unclassified, approved tribution unlimited, and is post licensing and other or the International Traffic                                                                                                    | onified by: On: secked and stated to complete this form.                                                                                                    |  |
| Classified by:  Downgrade to:  Pistribution Sta  This presents tin/pape for public release, dist exempt from U.S. ex. export approvals unde in Arms Regulations (2:                                                                                                    | and a uthorizes disclosure at the meeting.  Declar  The applicable distribution statement below must be deatement A:  or is unclassified, approved probation undimited, and is passional man dother or the international Traffic 2 CPR 120 et seq.)  hief Executive Officer                                                                                                    | on:  On:  becked and stated to complete this form.  i on Statement: (List here or attach separate sheet)                                                                                               |  |
| Classified by:  Downgrade to:  Distribution Sta  This presents time/pape for public release, disk essempt from U.S. ex- supert a ppenvals unde in Arms Regulations (2:  Releasing Official's Title:  Chine d name: Susan R                                                                   | and a uthorizes disclosure at the meeting.  Declar  The applicable distribution statement below must be deatement A:  or is unclassified, approved probation undimited, and is passional man dother or the international Traffic 2 CPR 120 et seq.)  hief Executive Officer                                                                                                    | on:  On:  tecked and stated to complete this form.  i on Statement: (List here or attach separate sheet)                                                                                               |  |
| Classified by:  Downgrade to:  **  Distribution Sta  This presents tinn/pape for public relosions, dist exampt from U.S. ex. export a provisit unde in Arms Regulations (2:  Releasing Official's Title:  C.  Printed name:  Susan R.  Organization:  Military C.  Complete mailing address: | and a uthorizes disclosure at the meeting.  Declas  The applicable distribution statement below must be distribution unlimited, and is provided industribution unlimited, and is provided in the linear material form of the linear material and other or the linear material and other or the linear material form of the linear material form of | Con:  tecked and stated to complete this form.  i on Statement: (List here or attach separate sheet)  X  Releasing Official's Signature +                                                              |  |

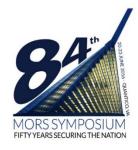

## Module Four

| Module #(s) | <u>Items covered</u>   | <u>Presenter</u> | <u>Start</u> | <u>Stop</u> |
|-------------|------------------------|------------------|--------------|-------------|
|             |                        |                  |              |             |
|             |                        |                  |              |             |
|             |                        |                  |              |             |
|             |                        |                  |              |             |
|             |                        |                  |              |             |
| Four        | Develop point estimate | Huu              | 16:00        | 17:00       |

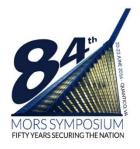

## Learning Objectives of Module Four

- 1. Understand how to develop a cost model
- Understand how to output the cost estimate in various formats
- 3. Understand how to validate the costs
- 4. Understand how to compare the estimate against an independent cost estimate

Note: Software cost estimating (Chapter 12) only covered in checklist at end

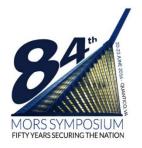

# Phase 2: Assessment Step Seven

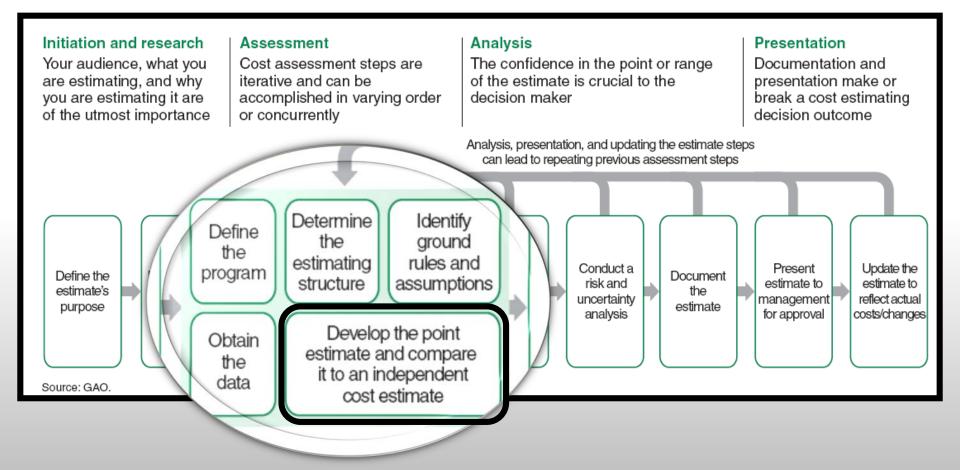

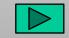

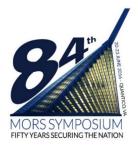

## Steps to Develop a Point Estimate

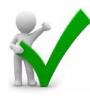

 Develop cost model by estimating each WBS element, using the best methodology from the data collected (<u>right amount</u>)

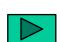

 Include all estimating ground rules and assumptions in the cost model

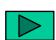

- 3. Time phase the results by spreading costs in the years expected, based on program schedule (<u>right year</u>)
- 4. Add the WBS elements to develop the overall estimate
- 5. Output the costs in the appropriate format
  - Constant year dollars, then year dollars, discounted dollars as required
  - Average Procurement Unit Cost (APUC) and Program Acquisition Unit Cost (PAUC) for Acquisition Program Baseline (APB)

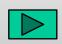

By appropriation (<u>right color of money</u>) for the budget charts

Goal: The right amount, of the right color of money, in the right year!

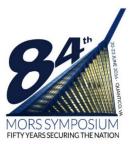

#### Parametric Example

| Estimating Method | <u>Explanation</u>                                                                                                    |
|-------------------|----------------------------------------------------------------------------------------------------|
| Parametric        | A mathematical procedure where product or service descriptors (parameters) and cost algorithms directly yield consistent cost information. |

#### Table 14: An Example of the Parametric Cost Estimating Method

| Program attribute                                                                                              | Calculation                               |
|----------------------------------------------------------------------------------------------------|-------------------------------------------|
| A cost estimating relationship (CER) for site activation (SA) is a function of the number of workstations (NW) | $SA = $82,800 + ($26,500 \times NW)$      |
| Data range for the CER                                                                                         | 7–47 workstations based on 11 data points |
| Cost to site activate a program with 40 workstations                                                           | \$82,800 + (\$26,500 x 40) = \$1,142,800  |
| Source: © 2003. Society of Cost Estimating and Analysis (SCEA). "Costing Techniques."                          | +                                         |

- Number of workstations is considered the cost driver
- Always show statistics with the regression
- Keep within range of the data
- Do sanity check on the equation to include zero intercept
- Parametric models always useful for cross-checks

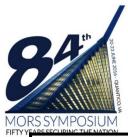

#### Analogy Example

| <b>Estimating Method</b> | <u>Explanation</u>                                                                                                    |
|--------------------------|----------------------------------------------------------------------------------------------------|
| Analogy                  | Under this method, costs for a new item are estimated using comparisons with the cost of completing similar tasks under past or current contracts. Any differences are isolated and cost elements applicable to the differences are deleted from or added to experienced costs. Comparisons may be made at the cost element level or total price level. Adjustments may also be made for possible upward or downward cost trends.  Most commonly used when specifications for the item being estimated are similar to other items already produced or currently in production and for which actual cost experience is available. |

Table 12: An Example of the Analogy Cost Estimating Method

| Parameter | Existing system | New system | Cost of new system<br>(assuming a linear relationship) |
|-----------|-----------------|------------|--------------------------------------------------------|
| Engine    | F-100           | F-200      |                                                        |
| Thrust    | 12,000 lbs      | 16,000 lbs |                                                        |
| Cost      | \$5.2 million   | Χ          | (16,000/12,000) x \$5.2 million = \$6.9 million        |

Source: © 2003, Society of Cost Estimating and Analysis (SCEA), "Costing Techniques."

- Determined by engineering SMEs that an engine's cost is directly proportional to it's thrust
- This methodology depends on only one data point strongly consider another cross-check.
- Ensure the new system input is captured in next step uncertainty

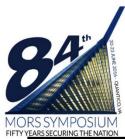

#### **Engineering Buildup Example**

| <b>Estimating Method</b> | <u>Explanation</u>                                                                                                    |
|--------------------------|----------------------------------------------------------------------------------------------------|
| Engineering Buildup      | This method is characterized by a thorough review of all components, processes, and assemblies. It requires detailed information to arrive at estimated costs and typically uses cost data derived from the accounting system, adjunct statistical records, and other sources. Most commonly used when the required information is available and future production potential warrants the cost of the detailed analysis required. It is the most accurate of the three methods for estimating direct cost. It is also the most time consuming and expensive. |

Table 13: An Example of the Engineering Build-Up Cost Estimating Method

| Problem                                                                                                    | Similar aircraft                                                                                                    | Solution                                                                                                    | Result                                                                                                    |
|----------------------------------------------------------------------------------------------------|----------------------------------------------------------------------------------------------------|----------------------------------------------------------------------------------------------------|----------------------------------------------------------------------------------------------------|
| Estimate sheet metal cost of the inlet nacelle for a new aircraft                                                                                                    | F/A-18 inlet nacelle                                                                                                    | Apply historical F/A-18 variance for touch labor effort and apply support labor factor to adjust estimated touch labor hours | 2,000 hours x 1.2 = 2,400 touch labor hours and 2,400 labor hours x 1.48 = 3,522 labor hours (touch labor plus support labor) estimate for new aircraft Correct is 3,552 hours |
| Standard hours to<br>produce a new nacelle<br>are estimated at 2,000<br>for touch labor; adjust<br>to reflect experience<br>of similar aircraft and<br>support labor effort | F/A-18 inlet nacelle experienced a 20% variance in touch labor effort above the industrial engineering standard. In addition, F/A-18 support labor was equal to 48% of the touch labor hours |                                                                                                    | Average labor rates would<br>then be used to convert these<br>total labor hours into costs                                                                                     |

Normally used during program production phase, when configuration stabilized

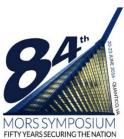

#### Extrapolation of Actuals Example

| <b>Estimating Method</b> | <u>Explanation</u>                                                                                                    |  |
|--------------------------|----------------------------------------------------------------------------------------------------|--|
| Extrapolation of Actuals | Extrapolation method requires prototype or preproduction actual cost data on the system considered. Primarily used in estimating the production cost of system hardware, and assumes a relationship (technical, performance) between cost of prototypes and production units. |  |

- Normal cases include:
  - Projection for Estimate to Complete using Earned Value Management
  - Actuals from CSDRs from earlier phase of same program

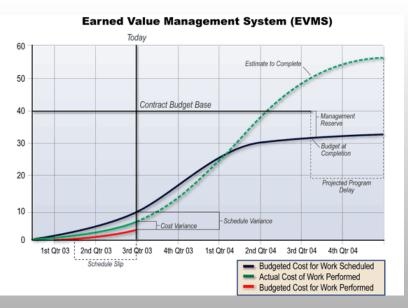

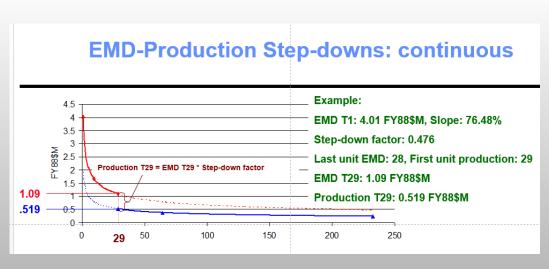

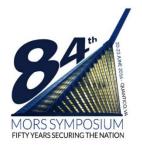

## Time Phasing of Results

- Start and stop of each WBS item dependent on program schedule (IMS) and "CARD"
- Ensure the yearly phasing is cross-checked and analyzed across all phases (EMD, Production, Operating & Support)
  - Testing
  - System Engineering / Program Management
  - Other WBSs may be applicable
- Careful analysis given for each appropriation depending on how many years of outlay

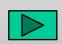

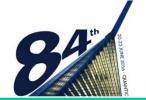

## Output Costs in Appropriate Format

Aircraft Procurement (Base Year = FY15)

| WBS                                                                                                    | <u>FY16</u>             | <u>FY17</u>    | <u>FY18</u>   | <u>FY19</u>                         | <u>Total</u> |
|----------------------------------------------------------------------------------------------------|-------------------------|----------------|---------------|-------------------------------------|--------------|
| Total Costs (FY15\$M)                                                                                      | \$15.2                  | \$31.3         | \$28.5        | \$16.7                              | \$91.7       |
| APN Weighted Index (WI)                                                                                    | 1.0489                  | 1.0702         | 1.0914        | 1.1132                              |              |
| Total Costs ( <b>TY\$M</b> ) = FY15\$M x WI                                                                | \$16.0                  | \$33.5         | \$31.1        | \$18.6                              | \$99.2       |
| Total Benefits ( <b>TY\$M</b> )                                                                            | -\$2.2                  | -\$3.7         | -\$4.1        | <b>-\$2.3</b>                       | -\$12.3      |
| Total Cost and Benefits (TY\$M)                                                                            | \$13.8                  | \$29.8         | \$27.0        | \$16.3                              | \$86.9       |
| Nominal Discount Rate = 7% per year = 1/(1+i) <sup>t</sup> , where i is the interest rate (.07) per t year | .9346<br>(t=1)          | .8734<br>(t=2) | 8163<br>(t=3) | .7629<br>(t≠4)                      |              |
| Net Present Value of Cost and Benefits  = Total Cost and Benefits (TY\$M) x Nominal Discount Rate          | \$12.9                  | \$26.0         | \$22.0        | \$12.4                              | \$73.3       |
| Total Procurement Quantities                                                                               | 12                      | 16             | 18            | 15                                  | 61           |
| Average Procurement Unit Cost (APUC) = Total Procurement Costs / Total Procurement Quantities              | APUC (FY1<br>\$91.7)611 |                |               | (TY\$M) <del>=</del><br>51 = \$1.62 |              |
| Budgetary - Aircraft Procurement, Navy (Budget<br>Activity 1) – APN 1 (TY\$M)                              | \$14.7                  | \$30.8         | \$28.6        | \$17.1                              | \$91.2       |
| Budgetary - Aircraft Procurement, Navy (Budget Activity 6) – APN 6 (TY\$M)                                 | \$1.3                   | \$2.7          | \$2.5         | \$1.5                               | \$8.0        |

Module Four – Phase 2: Assessment (Develop Point Estimate)

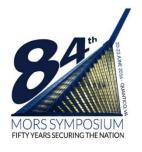

### Independent Cost Estimate

Validating the Estimate (Step 1)

#### Determine That the Estimate is Well documented

| Cost estimate characteristic                                                                                                    | Cost estimating step                                                                                                    |
|----------------------------------------------------------------------------------------------------|----------------------------------------------------------------------------------------------------|
| Well documented                                                                                                    |                                                                                                    |
| <ul> <li>The estimate is thoroughly documented, including source data and significance, clearly detailed calculations and results, and explanations for choosing a particular method or reference</li> <li>Data are traced back to the source documentation</li> <li>Includes a technical baseline description</li> <li>Documents all steps in developing the estimate so that a cost analyst unfamiliar with the program can recreate it quickly with the same result</li> <li>Documents all data sources for how the data were normalized</li> <li>Describes in detail the estimating methodology and rationale used to derive each WBS element's cost</li> </ul> | <ol> <li>Define the estimate's purpose</li> <li>Define the program</li> <li>Identify ground rules and assumptions</li> <li>Obtain the data</li> <li>Document the estimate</li> <li>Present the estimate to management</li> </ol> |

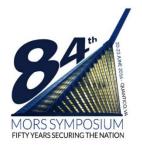

### Independent Cost Estimate

Validating the Estimate (Step 2 and 3)

#### 2. Determine That the Estimate Is Comprehensive

| Comprehensive                                                                                                    | Cost Estimating Step                                                                          |
|----------------------------------------------------------------------------------------------------|-----------------------------------------------------------------------------------------------|
| <ul> <li>The estimate's level of detail ensures that cost elements are neither omitted nor double counted</li> <li>Details all cost-influencing ground rules and assumptions</li> <li>Defines the WBS and describes each element in a WBS dictionary</li> <li>A major automated information system program may have only a cost element structure</li> </ul> | <ul><li>2. Develop the estimating plan</li><li>4. Determine the estimating approach</li></ul> |

#### 3. Determine That the Estimate is Accurate

| Accurate                                                                                                    | Cost Estimating Step                                                                                                    |
|----------------------------------------------------------------------------------------------------|----------------------------------------------------------------------------------------------------|
| <ul> <li>The estimate is unbiased, not overly conservative or overly optimistic, and based on an assessment of most likely costs</li> <li>It has few, if any, mathematical mistakes; its mistakes are minor</li> <li>It has been validated for errors like double counting and omitted costs</li> <li>Cost drivers have been cross-checked to see if results are similar</li> <li>It is timely</li> <li>It is updated to reflect changes in technical or program assumptions and new phases or milestones</li> <li>Estimates are replaced with EVM EAC and the independent EAC from the integrated EVM system</li> </ul> | <ul> <li>7. Develop the point estimate and compare it to an independent cost estimate</li> <li>12. Update the estimate to reflect actual costs and changes</li> </ul> |

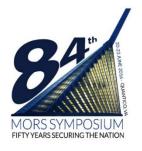

### Independent Cost Estimate

Validating the Estimate (Step 2 and 3)

#### 4. Determine That the Estimate Is Credible

| Credible                                                                                                    | Cost Estimating Step                                                                                                    |
|----------------------------------------------------------------------------------------------------|----------------------------------------------------------------------------------------------------|
| <ul> <li>Discusses any limitations of the analysis from uncertainty or biases surrounding data or assumptions</li> <li>Major assumptions are varied and other outcomes recomputed to determine their sensitivity to changes in assumptions</li> <li>Risk and uncertainty analysis is performed to determine the level of risk associated with the estimate</li> <li>An independent cost estimate is developed to determine if other estimating methods produce similar results</li> </ul> | <ul> <li>7. Develop the point estimate and compare it to an independent cost estimate</li> <li>8. Conduct sensitivity analysis</li> <li>9. Conduct risk and uncertainty analysis</li> </ul> |

Source: GAO.

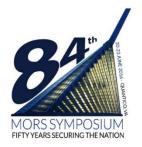

#### **Best Practices Checklist #7a**

Develop the Point Estimate and Compare it to an Independent Cost Estimate

- ☐ The cost estimator considered various cost estimating methods:
  - Analogy is used early in the life cycle when little information is known and data is adjusted for new estimate
  - Expert opinion is used very early on when estimate can be derived no other way
  - The build-up method later, in acquisition, when the scope of work is well defined
     / WBS complete
  - Parametrics used if a sufficient database exists and data has been normalized correctly
  - Extrapolating from actual cost data at the start of production
  - Before using a CER, the cost estimator
    - Examined the underlying data set to understand anomalies
    - Checked equations to ensure logical relationships
    - Normalized the data
    - Ensured that CER inputs were within the valid dataset range
    - Checked modeling assumptions to ensure they applied to the program

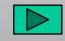

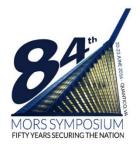

#### **Best Practices Checklist #7b**

Develop the Point Estimate and Compare it to an Independent Cost Estimate

- ☐ Learning curve theory was applied if:
  - Much manual labor was required for production
  - Production was continuous or adjustments had to be made
  - Items to be produced required complex processes
  - Technological change was minimal between production lots
  - The contractor's business process was being continually improved
  - Production rate and breaks in production were considered
- ☐ The point estimate was developed by aggregating the WBS element cost estimates by one of the cost estimating methods
- ☐ Results were checked for accuracy, double-counting, and omissions and were validated with cross-checks and independent cost estimates

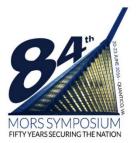

#### **Best Practices Checklist #7c**

Develop the Point Estimate and Compare it to an Independent Cost Estimate (Estimating Software)

| Software was sized with detailed knowledge of program scope,                               |
|--------------------------------------------------------------------------------------------|
| complexity, and interactions                                                               |
| ☐ It was sized with source lines of code, function, object, feature point, or other counts |
| ☐ The software sizing method was appropriate:                                              |

- Source lines of code were used if requirements were well defined and if there was a historical database of code counts for similar programs and a standard definition for a line of code
- Function points were used if detailed requirements and specifications were available, software did not contain a lot of algorithmic functions, and an experienced and certified function point counter was available
- Feature points were used instead of function points if the software had a high degree of algorithms
- Object points were used if computer-aided software engineering tools were used to develop the software
- Use cases were used if system and user interactions were defined
- Auto-generated and reused source lines of code were identified separately from new and modified code to account for pre-implementation and post-implementation efforts

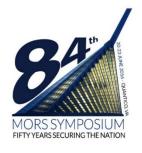

Software cost estimates included:

#### **Best Practices Checklist #7d**

Develop the Point Estimate and Compare it to an Independent Cost Estimate (Estimating Software)

|     | development, and non-labor costs like purchasing hardware and licenses.  - Productivity factors for converting software size into labor effort, based on historical data                              |
|-----|----------------------------------------------------------------------------------------------------|
|     | and calibrated to match program size and development environment                                                                                                    |
|     | If no historical data were available, industry average productivity factors and riskages were used                                                                                                    |
|     | Assumptions about productive labor hours in a day and work days in a year                                                                                                    |
| cor | Development schedules accounting for staff availability, prior task dependencies, neurrent and critical path activities, number and length of shifts, overtime allowand wn time, and worker locations |
|     | Costs for help desk support and corrective, adaptive, and preventive maintenance part of the software's life cycle cost                                                                               |
|     | Cost estimators were trained to calibrate parametric tools to match the program                                                                                                    |
|     | Estimators accounted for integrating commercial off-the-shelf software into the stem, including developing custom software and glue-code                                                              |
|     |                                                                                                    |

Development labor costs for coding and testing, other labor supporting software

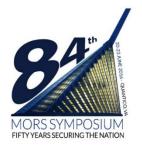

## Review of Learning Objectives of Module Four

- 1. Understand how to develop a cost model
- 2. Understand how to output the cost estimate in various formats
- 3. Understand how to validate the costs
- 4. Understand how to compare the estimate against an independent cost estimate

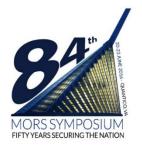

## Practical Example See Word Handout

- WBS Element and Description
- Ground Rules and Assumptions
- Data and Data Sources
- How we picked methodology based on WBS element and data available and stage of program
- Phasing of Element
- Color of Money
- Constant Dollars, Then Year Dollars, and Discounted Dollars

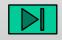

Note: Sensitivity, uncertainty, and documentation covered in later modules

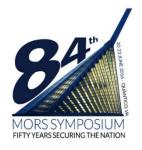

### Course Wrap-Up

- Hand in Course Critique
- Way Ahead for MORS Introduction to Cost Estimation (Part II)
  - Steps 8 though 12
- Instructor Contact Info.
  - Huu M. Hoang, (703) 697 1606,huu.m.hoang.civ@mail.mil

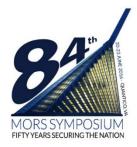

## Backup

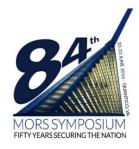

### ...In the Cost Guide

| Step | Description                         | Cost Guide Chapter | Phase in Process      |
|------|-------------------------------------|--------------------|-----------------------|
| 1    | Define estimate's purpose           | 5                  | Initiation & Research |
| 2    | Define estimate's plan              | 5, 6               | Initiation & Research |
| 3    | Define program characteristics      | 7                  | Assessment            |
| 4    | Determine estimating structure      | 8                  | Assessment            |
| 5    | Identify GR&As                      | 9                  | Assessment            |
| 6    | Obtain data                         | 10                 | Assessment            |
| 7    | Develop point estimate and compare  | 11, 12, 15         | Assessment            |
| 8    | Conduct sensitivity analysis        | 13                 | Analysis              |
| 9    | Conduct risk & uncertainty analysis | 14                 | Analysis              |
| 10   | Document the estimate               | 16                 | Analysis              |
| 11   | Present estimate to management      | 17                 | Presentation          |
| 12   | Update the estimate                 | 16, 18, 19, 20     | Presentation          |

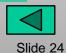

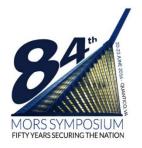

## Step 4: Determine the Estimating Approach

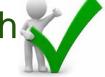

#### Definitions of Four Major Estimating Methods

| <b>Estimating Method</b> | <u>Explanation</u>                                                                                                    |  |
|--------------------------|----------------------------------------------------------------------------------------------------|--|
| Parametric               | A mathematical procedure where product or service descriptors (parameters) and cost algorithms directly yield consistent cost information.                                                                                                    |  |
| Analogy                  | Under this method, costs for a new item are estimated using comparisons with the cost of completing similar tasks under past or current contracts. Any differences are isolated and cost elements applicable to the differences are deleted from or added to experienced costs. Comparisons may be made at the cost element level or total price level. Adjustments may also be made for possible upward or downward cost trends.  Most commonly used when specifications for the item being estimated are similar to other items already produced or currently in production and for which actual cost experience is available. |  |
| Engineering Buildup      | This method is characterized by a thorough review of all components, processes, and assemblies. It requires detailed information to arrive at estimated costs and typically uses cost data derived from the accounting system, adjunct statistical records, and other sources. Most commonly used when the required information is available and future production potential warrants the cost of the detailed analysis required. It is the most accurate of the three methods for estimating direct cost. It is also the most time consuming and expensive.                                                                     |  |
| Extrapolation of Actuals | Extrapolation method requires prototype or preproduction actual cost data on the system considered. Primarily used in estimating the production cost of system hardware, and assumes a relationship (technical, performance) between cost of prototypes and production units.                                                                                                    |  |

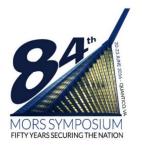

## Step 4: Determine the Estimating Approach

Choose "Best" Estimating Methodology (When to Use)

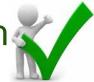

## Cost Estimating Methods Appropriate to Acquisition Phases

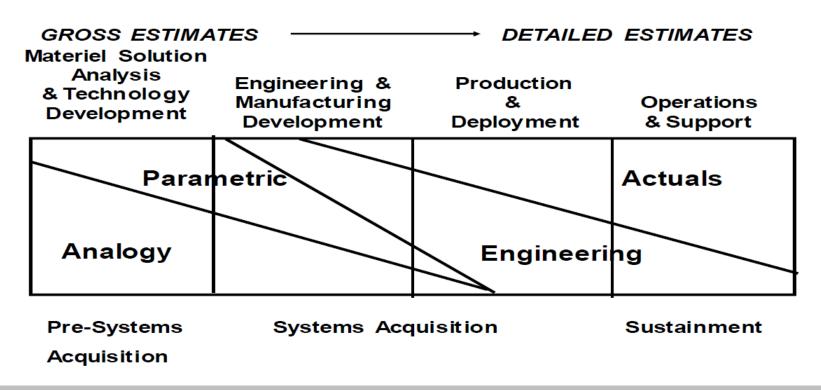

**DAU Teaching Note of February 2011** 

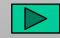

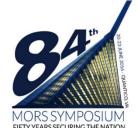

### Step 4: Determine the Estimating Approach

Choose "Best" Estimating Methodology (Types, Pros/Cons)

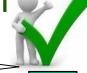

TD Phase

**Production Phase** 

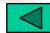

| FIFTY YEARS SECURING THE NATION | Estimating Method      |                                   |                           |                            |  |  |  |  |  |  |  |
|---------------------------------|------------------------|-----------------------------------|---------------------------|----------------------------|--|--|--|--|--|--|--|
|                                 | Parametric             | Analogy                           | Engineering Buildup       | Extrapolation from Actuals |  |  |  |  |  |  |  |
| Relative                        | Low because limited    | Moderate/Highdepending            | High based on             | High - based on            |  |  |  |  |  |  |  |
| Accuracy                        | data are used          | on data, technique, and estimator | engineering principles    | actuals                    |  |  |  |  |  |  |  |
| Relative                        | Low different experts  | Moderate/Highdepending            | High based on uniform     | High - based on            |  |  |  |  |  |  |  |
| Estimator                       | make different         | on data, technique, and           | principle application     | actuals                    |  |  |  |  |  |  |  |
| Consistency                     | judgments              | estimator                         |                           |                            |  |  |  |  |  |  |  |
| Relative                        | Fast little detailed   | Moderately Fast                   | Slow requires detailed    | Moderately Fast            |  |  |  |  |  |  |  |
| Development                     | analysis required      | especially with repetitive use    | design and analysis       | especially with            |  |  |  |  |  |  |  |
| Speed                           |                        |                                   |                           | repetitive use             |  |  |  |  |  |  |  |
| Relative                        | Low fast development   | Moderate depending on             | High detailed work        | Moderate                   |  |  |  |  |  |  |  |
| Estimate                        | and limited data       | the need for data collection      | design and analysis       | depending on the           |  |  |  |  |  |  |  |
| Development                     | requirements allow low | and analysis                      | require time and increase | need for data              |  |  |  |  |  |  |  |
| Cost                            | development cost       |                                   | cost                      | collection and analysis    |  |  |  |  |  |  |  |
| Relative Data                   | Low based on expert    | Moderate only requires            | High requires detailed    | Moderate only              |  |  |  |  |  |  |  |
| Requirements                    | judgment               | historical data                   | work design and analysis  | requires historical data   |  |  |  |  |  |  |  |

No method is more or less correct, depends on data available and WBS element.

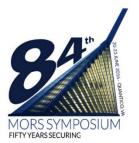

## Background

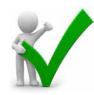

Life Cycle Cost Versus Total Ownership Cost

#### Aircraft Total Ownership/Life Cycle Cost Composition

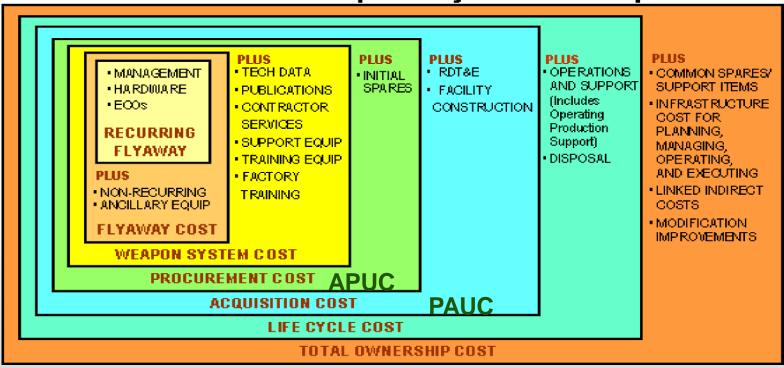

- Average Procurement Unit Cost (APUC) = Total Procurement Cost / Total Procurement Quantities
- Program Acquisition Unit Cost (PAUC) = Total Acquisition Cost / Total Acquisition Quantities (RDT&E + Procurement)

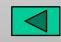

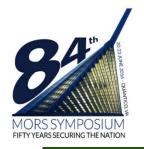

## Step 5: Identify Ground Rules and Assumptions Ground Rules vs. Assumptions

#### **Ground Rules**

- Low Rate Initial Production (LRIP) will begin in 2018
- The Operating and Support period will be 30 years
- Costs are in Base
   Year 2014 Dollars

#### **Assumptions**

- Labor rate for a carpenter is \$31/Hr
- Empty aircraft weight is 42,000 lbs.
- Non-recurring costs are 2.54 times the amount of recurring costs

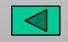

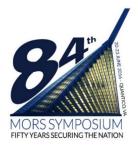

## Outlay Rates (Outdated)

| Appropriation | 1st year | 2nd year | 3rd year | 4th year         | 5th year | 6th year | 7th year | Sum                        |
|---------------|----------|----------|----------|------------------|----------|----------|----------|----------------------------|
| MPN           | 91.8%    | 7.5%     | 0.7%     |                  |          |          |          | 100.0%                     |
| O&MN          | 58.6%    | 32.2%    | 4.3%     | 2.2%             | 1.1%     | 1.6%     |          | 100.0%                     |
| RDT&E         | 51.8%    | 38.8%    | 6.2%     | 1.1%             | 0.3%     | 0.2%     | 1.6%     | 100.0%                     |
| APN           | 24.9%    | 37.8%    | 25.6%    | 7.1%             | 2.2%     | 1.0%     | 1.4%     | 100.0%                     |
| WPN           | 26.0%    | 31.6%    | 23.4%    | 11.5%            | 3.5%     | 2.0%     | 2.0%     | 100.0%                     |
| SCN           | 14.0%    | 26.0%    | 20.0%    | 15.0%            | 12.5%    | 8.0%     | 4.5%     | 100.0%                     |
|               |          |          |          |                  |          |          |          |                            |
|               |          |          | Cum      | nulative Outlays |          |          |          |                            |
|               |          |          |          |                  |          |          |          | Obligation<br>Period (yrs) |
|               | 1st year | 2nd year | 3rd year | 4th year         | 5th year | 6th year | 7th year |                            |
| MPN           | 91.8%    | 99.4%    | 100.0%   |                  |          |          |          | 1                          |
| O&MN          | 58.6%    | 90.8%    | 95.1%    | 97.3%            | 98.4%    | 100.0%   |          | 1                          |
| RDT&E         | 51.8%    | 90.6%    | 96.8%    | 97.9%            | 98.2%    | 98.5%    | 100.0%   | 2                          |
| APN           | 24.9%    | 62.7%    | 88.3%    | 95.4%            | 97.6%    | 98.6%    | 100.0%   | 3                          |
| WPN           | 26.0%    | 57.6%    | 81.0%    | 92.5%            | 96.0%    | 98.0%    | 100.0%   | 3                          |
| SCN           | 14.0%    | 40.0%    | 60.0%    | 75.0%            | 87.5%    | 95.5%    | 100.0%   | 5                          |

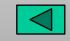

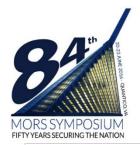

## Practical Problem Answer Slide 1 of 3

| Hours Calculation             |                 | <u>Factor</u>  | Total         |                                                         |                            |           |                       |         |  |  |
|-------------------------------|-----------------|----------------|---------------|---------------------------------------------------------|----------------------------|-----------|-----------------------|---------|--|--|
| Touch =                       | 2,000           | 1.2            | 2,400         | Factor from                                             | Factor from analogy F/A-18 |           |                       |         |  |  |
| Support =                     |                 | 0.48           | 1,152         | Support factor of touch from engineering judgment (SME) |                            |           |                       |         |  |  |
| Fee =                         |                 |                | 0.12          |                                                         |                            |           |                       |         |  |  |
| Aircraft Quantities           | FY16            | FY17           | FY18          |                                                         |                            |           |                       |         |  |  |
|                               | 5               | 6              | 8             |                                                         |                            |           |                       |         |  |  |
| Direct Rates 2014 BY14\$      |                 |                |               |                                                         |                            |           |                       |         |  |  |
| Labor Category                | KTR A           | KTR B          | KTR C         |                                                         |                            |           |                       |         |  |  |
| Touch labor III               | \$30.42         | \$35.67        | \$32.45       |                                                         |                            |           |                       |         |  |  |
| Engineering Support II        | \$38.74         | \$37.95        | \$36.29       |                                                         |                            |           |                       |         |  |  |
| Direct Rates BY15\$ from BY14 | 4\$             |                | Raw Index fr  | om 2014\$ to 2                                          | 2015\$ =                   |           | 1.0140                |         |  |  |
| Labor Category                | KTR A           | KTR B          | KTR C         | Average                                                 | Median                     |           |                       |         |  |  |
| Touch labor III               | \$30.85         | \$36.17        | \$32.90       | <u>\$33.31</u>                                          | \$32.90                    | Used Aver | age Rates for each ca | ategory |  |  |
| Engineering Support II        | \$39.28         | \$38.48        | \$36.80       | <u>\$38.19</u>                                          | \$38.48                    |           |                       |         |  |  |
| Indirect rates                | Used Average of | all three aver | ages of the K | TRs                                                     |                            |           |                       |         |  |  |
| Than cot rates                | Osca Average of | an trice aver  |               |                                                         |                            |           |                       |         |  |  |

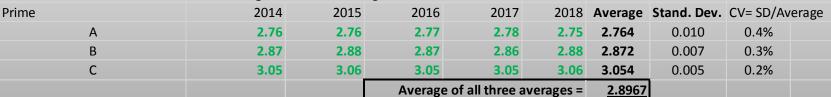

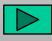

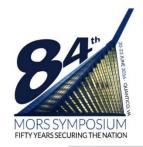

## Practical Problem Answer Slide 2 of 3

| Total Rate for each category   | egual | s average rat | e a  | cross three | <u> </u> | TRs times | av  | /eras | ge Wrap  | Rate for all  | three KTRs |  |
|--------------------------------|-------|---------------|------|-------------|----------|-----------|-----|-------|----------|---------------|------------|--|
|                                |       | No Fee        |      | With Fee    |          |           |     |       | <b>3</b> |               |            |  |
| Touch labor III                | \$    | 96.48         | \$   | 108.06      |          |           |     |       |          |               |            |  |
| Engineering Support II         | \$    | 110.62        | \$   |             |          |           |     |       |          |               |            |  |
| Total Labor for each category  | equa  | als number o  | f ai | rcraft time | s h      | ours per  | air | craft | times to | otal rate pei | r hour.    |  |
| BY15\$                         |       | FY16          |      | FY17        |          | FY18      |     | T     | otal     |               |            |  |
| Touch labor III                | \$    | 1,296,663     | \$   | 1,555,995   | \$       | 2,074,660 | )   | \$4,9 | 27,319   |               |            |  |
| Engineering Support II         | \$    | 713,604       | \$   | 856,325     | \$       | 1,141,766 | 5   | \$2,7 | 11,695   |               |            |  |
| Total Touch and Support        | \$    | 2,010,267     | \$   | 2,412,320   | \$       | 3,216,427 | 7   | \$7,6 | 39,014   |               |            |  |
| But they asked for this in BY1 | 5\$M  |               |      |             |          |           |     |       |          |               |            |  |
| BY15\$M                        |       | FY16          |      | FY17        |          | FY18      |     | Т     | otal     |               |            |  |
| Touch labor III                | \$    | 1.30          | \$   | 1.56        | \$       | 2.07      | 7   | \$    | 4.93     |               |            |  |
| Engineering Support II         | \$    | 0.71          | \$   | 0.86        | \$       | 1.14      |     | \$    | 2.71     |               |            |  |
| Total Touch and Support        | \$    | 2.01          | \$   | 2.41        | \$       | 3.22      | 2   | \$    | 7.64     |               |            |  |
| Output in TY\$M                |       | FY16          |      | FY17        |          | FY18      |     |       |          |               |            |  |
| Weighted from BY\$15 to TY\$   |       |               |      |             |          |           |     |       |          |               |            |  |
| (Aircraft Procurement, Navy)   | :     | 1.049856396   | 1.   | .07017605   | 1.       | .0914188  | 8   |       |          |               |            |  |
| TY\$M                          |       | FY16          |      | FY17        |          | FY18      |     | T     | otal     |               |            |  |
| Touch labor III                | \$    | 1.36          | \$   | 1.67        | \$       | 2.26      | 5   | \$    | 5.29     |               |            |  |
| Engineering Support II         | \$    | 0.75          | \$   | 0.92        | \$       | 1.25      | 5   | \$    | 2.91     |               |            |  |
| Total Touch and Support        | \$    | 2 11          | ς    | 2 58        | \$       | 3 51      |     | ς .   | 8 20     |               |            |  |

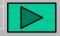

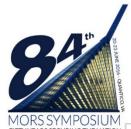

## Practical Problem Answer Slide 3 of 3

| Discounted stream for Economic Analysis, Nominal Discount Rate = 7% per year |         |                |    |        |    |        |    |       |  |  |  |
|------------------------------------------------------------------------------|---------|----------------|----|--------|----|--------|----|-------|--|--|--|
|                                                                              |         | FY16 FY17 FY18 |    |        |    |        |    |       |  |  |  |
| Discount Stream                                                              |         | 0.9346         |    | 0.8734 |    | 0.8163 |    |       |  |  |  |
| Net Present Value of Cost Only (No Benefits)                                 |         | FY16 FY        |    | FY17   |    | FY18   |    | Total |  |  |  |
| Touch labor III                                                              | \$      | 1.27           | \$ | 1.45   | \$ | 1.85   | \$ | 4.58  |  |  |  |
| Engineering Support II                                                       | \$ 0.70 |                | \$ | 0.80   | \$ | 1.02   | \$ | 2.52  |  |  |  |
| Total Touch and Support                                                      | \$      | 1.97           | \$ | 2.25   | \$ | 2.87   | \$ | 7.09  |  |  |  |

- So how do we feel about this point estimate (<u>not final</u> <u>answer</u>)?
  - Strengths
  - Weaknesses
- Looking ahead at next steps, what can we do?
  - Sensitivity
  - Uncertainty
  - Documentation
  - Updating the estimate

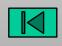